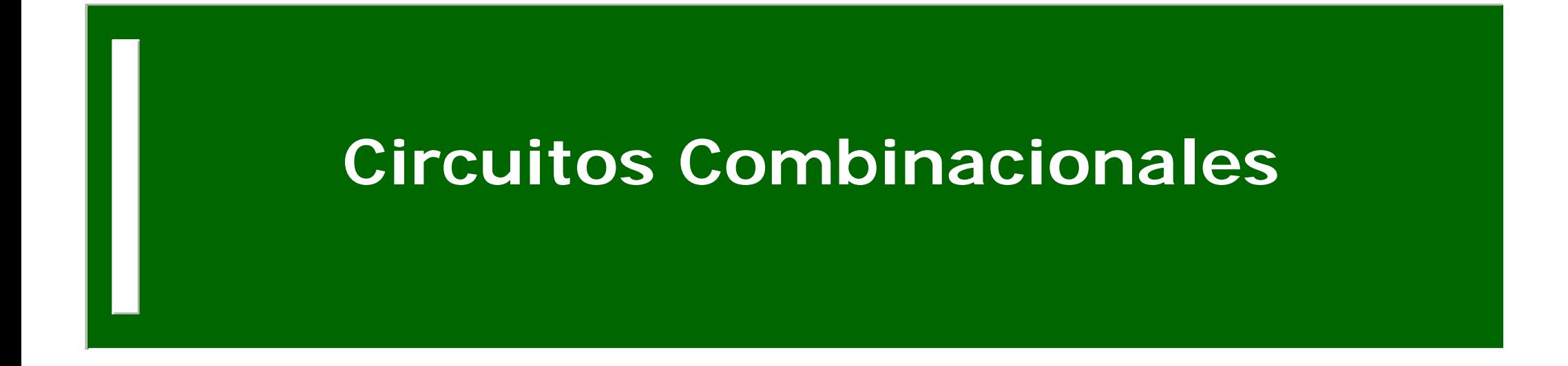

#### Fundamentos de Computadores Escuela Politécnica Superior. U.A.M

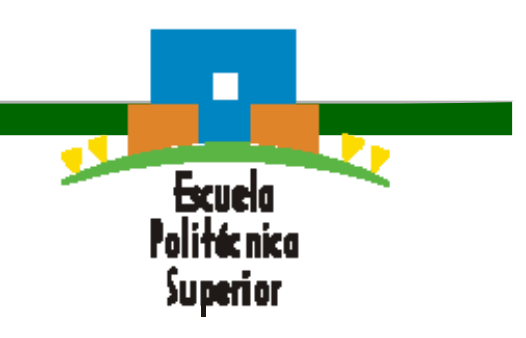

# **Índice de la Unidad 2**

#### **U2. Circuitos combinacionales**

**U2.1.** Implementación de la lógica combinacional. Funciones lógicas.

#### **U2.2.** Circuitos combinacionales básicos

- **U2.2.1.** Decodificador.
- **U2.2.2.** Multiplexor y Demultiplexor.
- **U2.2.3.** Codificador de prioridad.
- **U2.2.4.** Conversor de código.
- **U2.2.5.** Comparador de bits.

**U2.3.** Uso de decodificadores y multiplexores como generadores de funciones

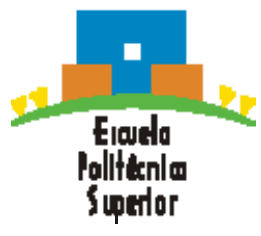

# **Circuito combinacional**

- • Circuito sin memoria, las salidas son función de una <sup>o</sup> varias variables de entrada
- • Para una misma combinación de variables a la entrada siempre se obtiene (tras un cierto retraso) la misma combinación de variables a la salida

$$
\begin{array}{c}\nA \\
B \\
C\n\end{array}
$$
 
$$
Z=f(A,B,C)
$$
 
$$
Z
$$

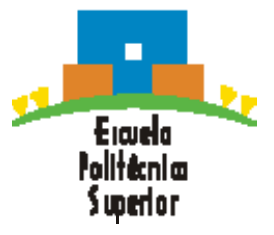

- •Representar la tabla de verdad de la función
- • Simplificar la función <sup>a</sup> su expresión más sencilla (Diagrama de Karnaugh).
- • Construir el circuito combinacional con el número menor de puertas.

Ejemplo1: Sea un circuito que tiene <sup>4</sup> entradas que representan un número binario (ABCD). El circuito dispone de una salida Z<sub>1</sub> que debe activarse ( $Z_1$ =1) cuando el número binario sea múltiplo de 3, y una salida Z<sub>2</sub> que debe activarse cuando el número binario sea múltiplo de 2.

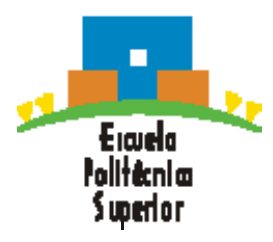

•Ejemplo1:

Ercuela falltæniæ Swerton

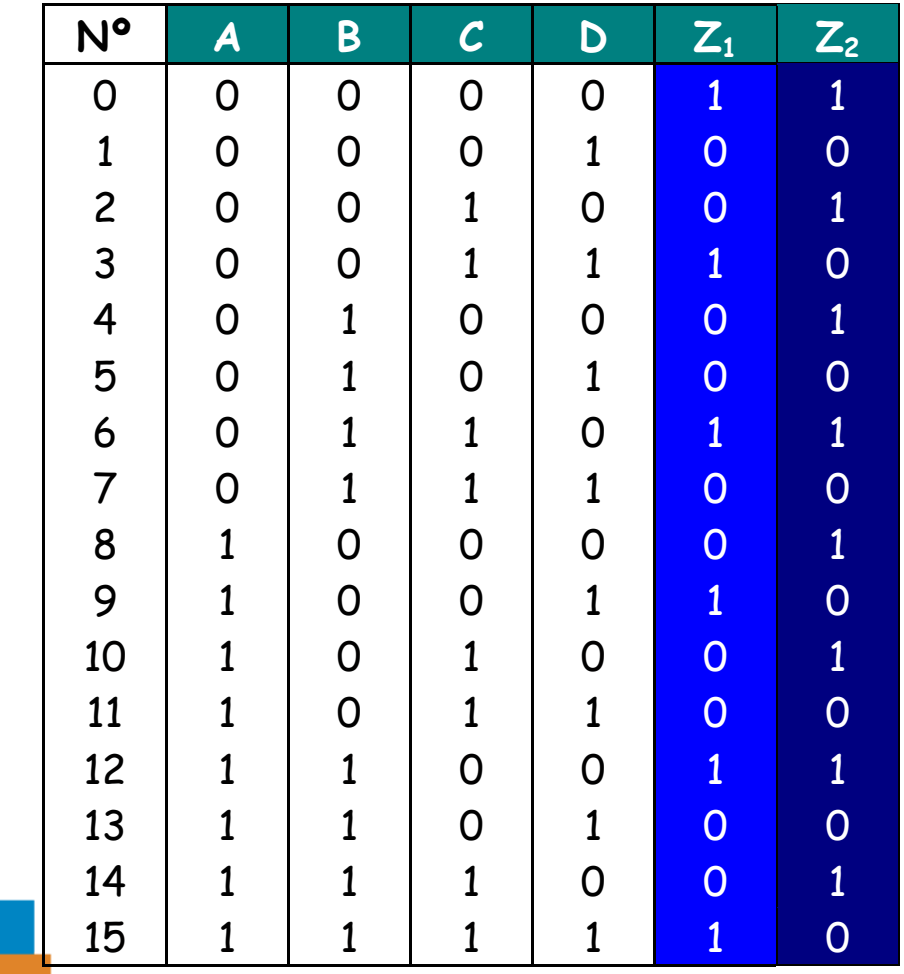

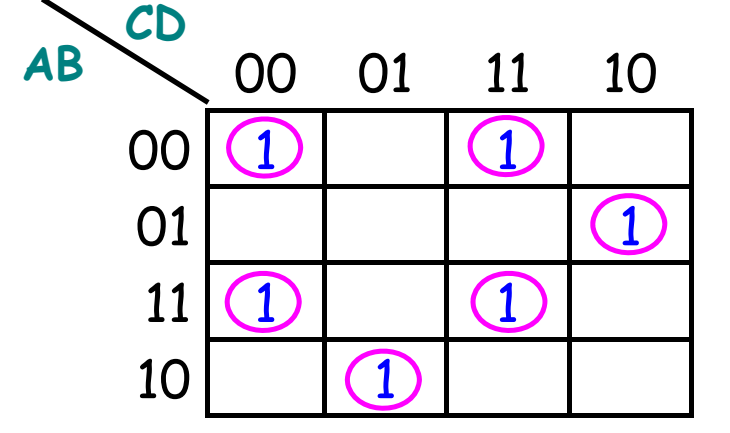

 $Z_{1} = ABCD + ABCD + ABCD + ABCD + ABCD + ABCD$ 

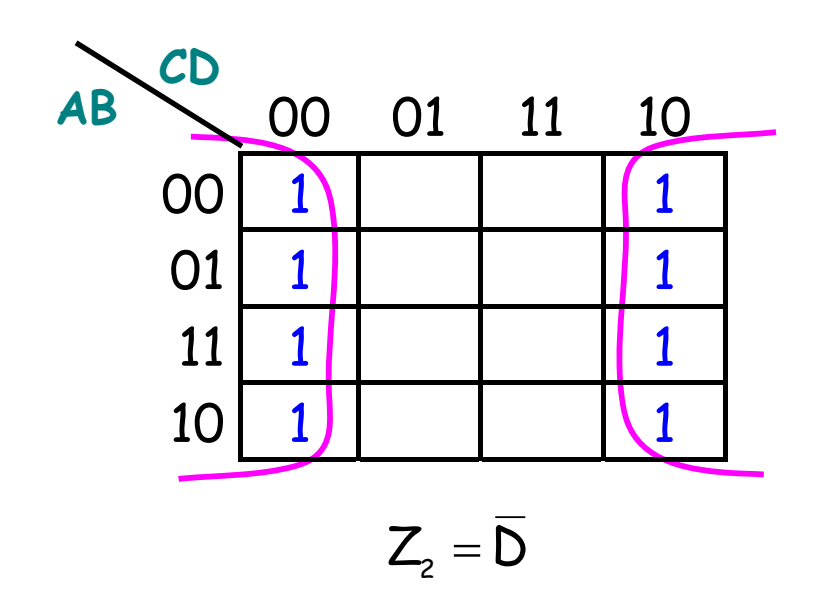

- • Funciones incompletamente especificadas
	- Funciones que no tienen definidos todos sus estados.
	- Los estados no definidos se representan como "X" a la salida.
	- A la hora de resolver la tabla de Karnaugh las "X" se toman como 0 <sup>o</sup> 1 según convenga.

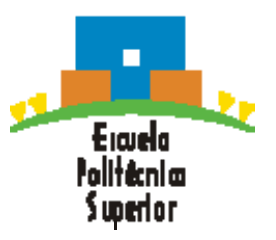

- • Funciones incompletamente especificadas
	- –Ejemplo2: Ejemplo1 pero definiendo sólo de 0 a 9

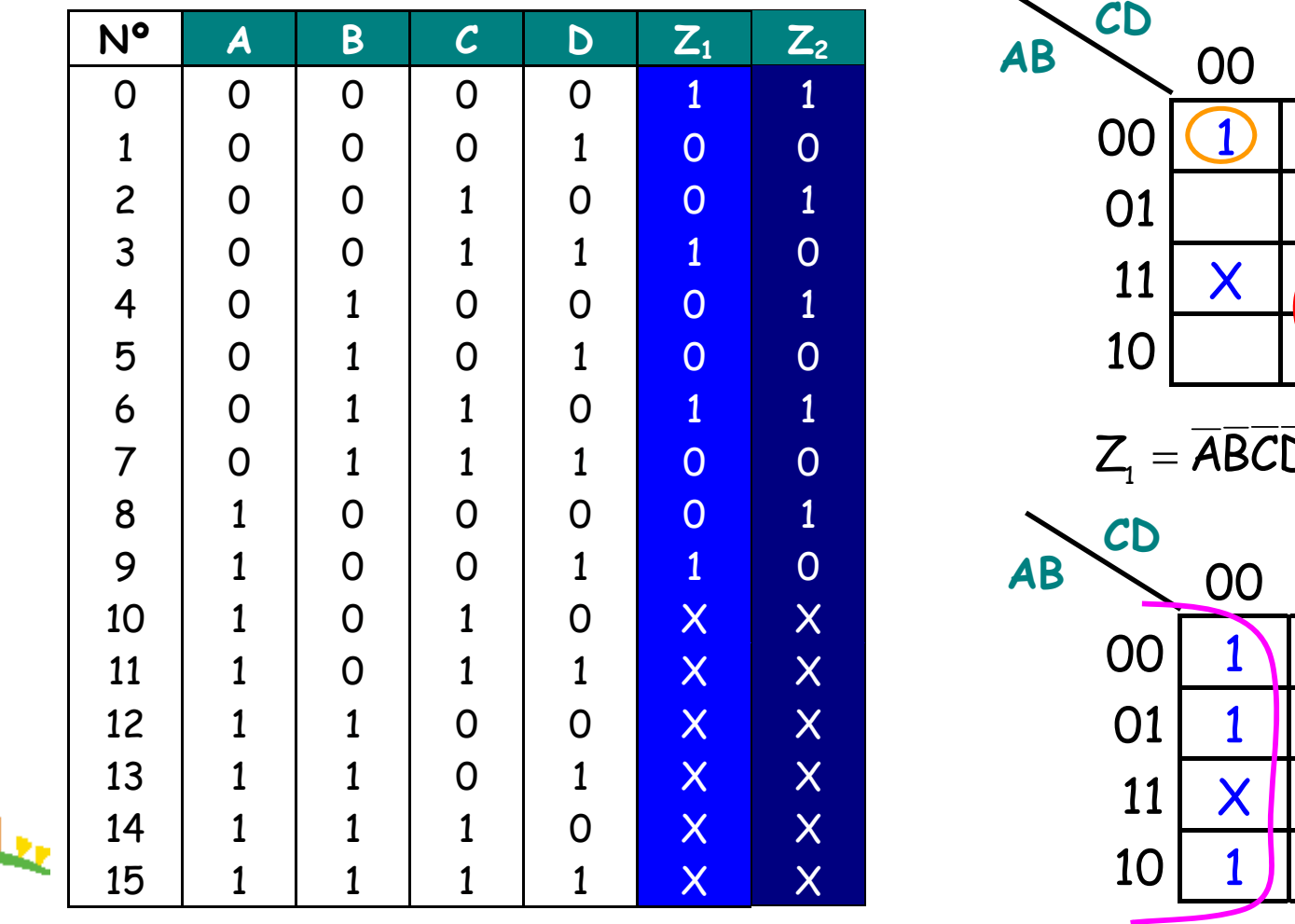

Erando falltæni m Swerion

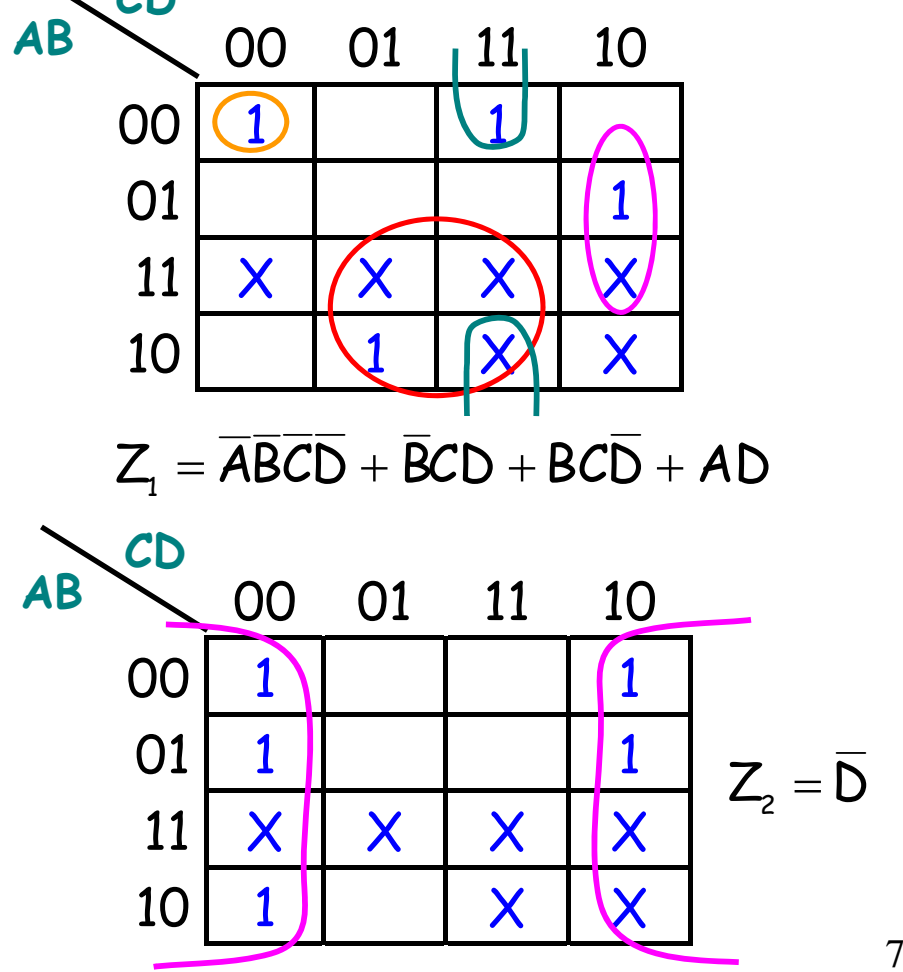

# **Circuitos combinacionales básicos**

- **Decodificador (n-2<sup>n</sup>)**: n entradas y 2<sup>n</sup> salidas (sólo una activa).
- **Codificador (2<sup>n</sup>-n)**: n entradas (una o varias activas) y lg<sub>2</sub>n salidas.
- Multiplexor (n-1): n entradas, 1 salida y lg<sub>2</sub>n señales de control.
- **Demultiplexor (1-n):** 1 entrada, n salidas y lg<sub>2</sub>n señales de control.
- **Conversor de código (n-m):** n entradas y m salidas, sin relación entre ellas.
- • **Otros C. combinacionales:**
	- **Comparadores**

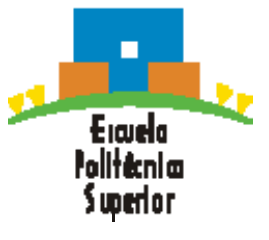

• **Semisumadores y Sumadores**

- •Circuito combinacional con n entradas y  $2<sup>n</sup>$  salidas
- • Activa una única línea de salida para cada combinación de las líneas de entrada
- •Decodificador 2-4. 2 entradas y  $2^2 = 4$  salidas – Tabla de la verdad y ecuaciones:

Eicuela

uperior

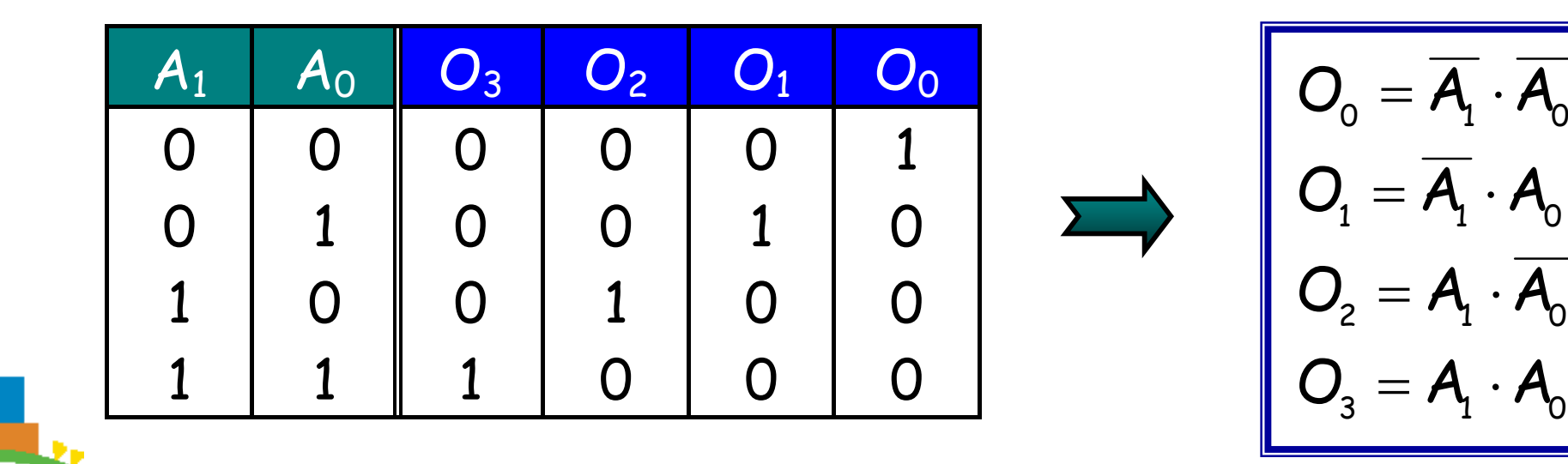

9

•Decodificador 2-4. Circuito lógico:

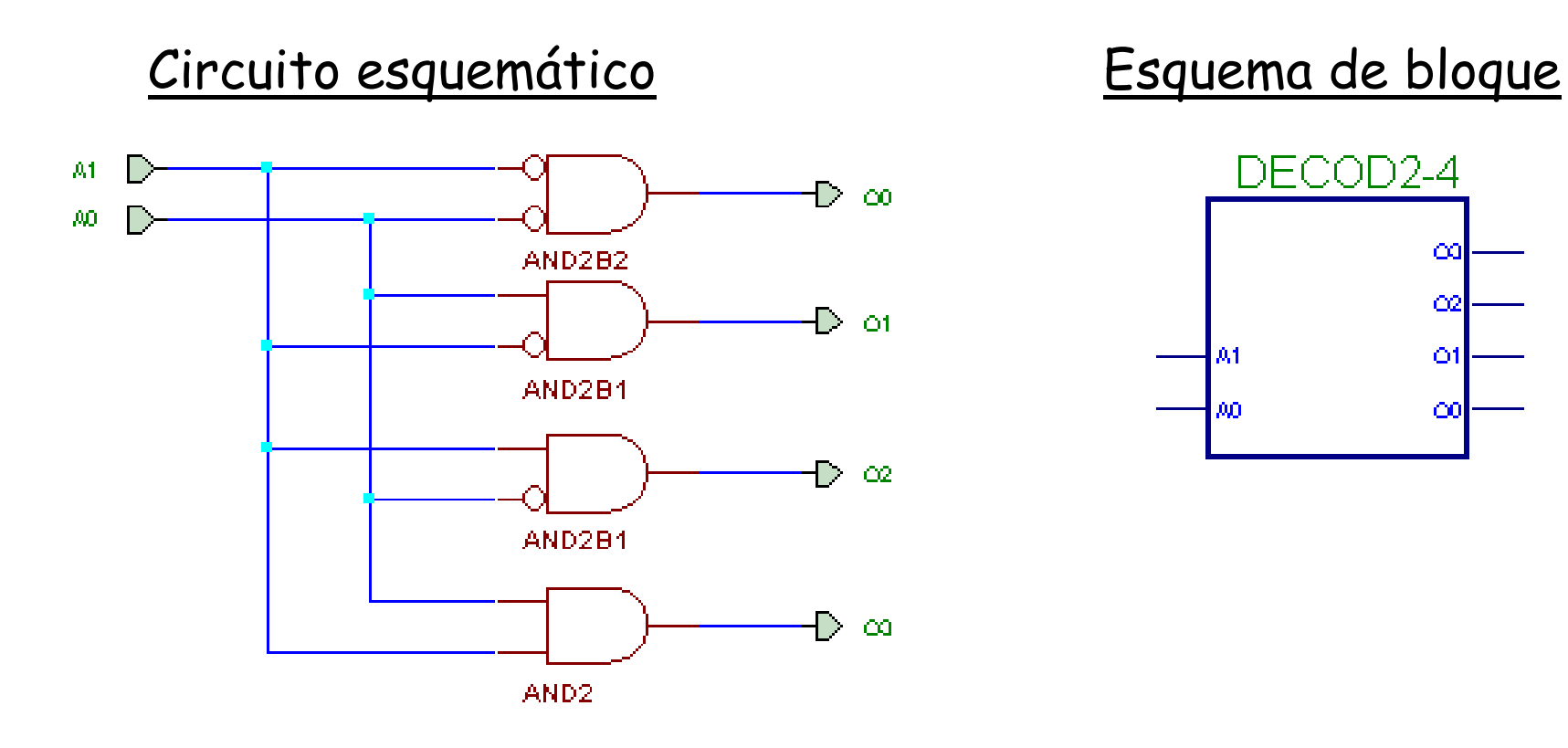

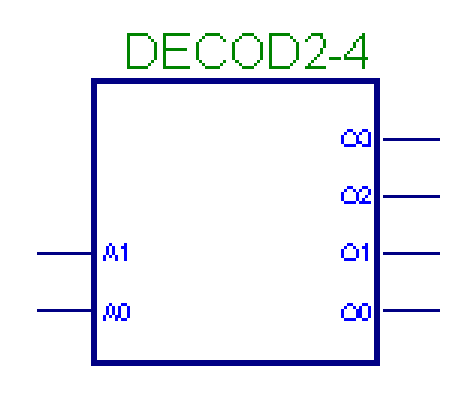

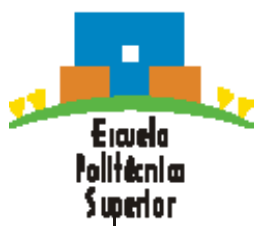

- • Decodificador 2-4 con entrada de habilitación (Enable)
	- Enable activado: El decodificador funciona normalmente
	- Enable desactivado: Ninguna salida activa. Circuito "inhabilitado"
	- Tabla de la verdad y ecuaciones:

E A1 A0 O3 O2 O1 O0 00000000010000010000001 10000100000110100101 1001001 1 1 1000

$$
O_0 = E \cdot \overline{A}_1 \cdot \overline{A}_0
$$

$$
O_1 = E \cdot \overline{A}_1 \cdot A_0
$$

$$
O_2 = E \cdot A_1 \cdot \overline{A}_0
$$

$$
O_3 = E \cdot A_1 \cdot A_0
$$

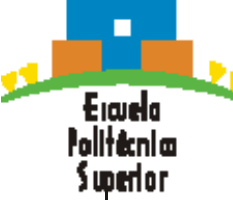

•Decodificador 2-4 con habilitación. Circuito lógico:

#### Circuito esquemático Esquema de bloque

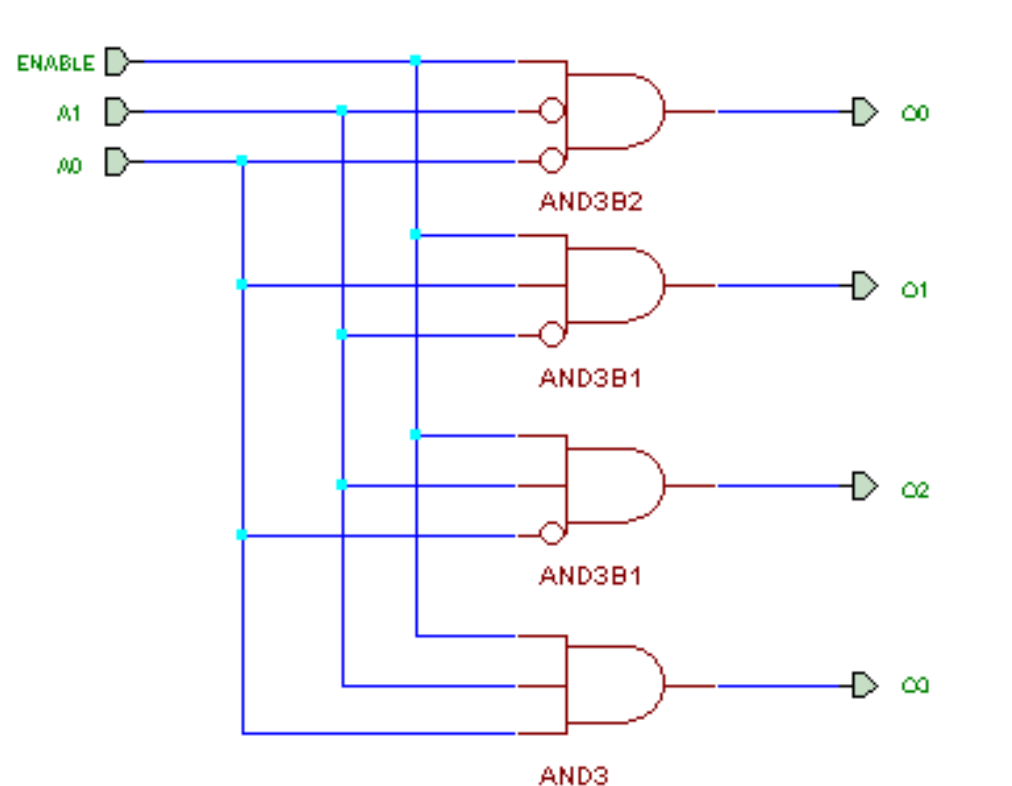

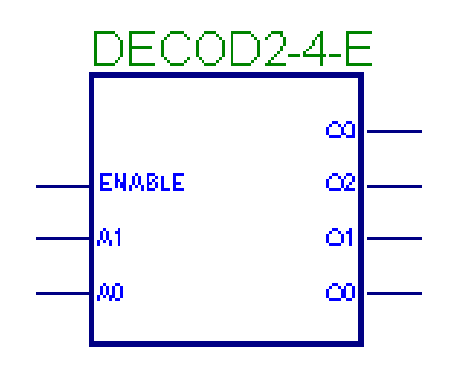

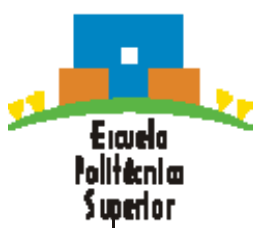

•Decodificador 3-8. 3 entradas y  $2^3 = 8$  salidas

Tabla de la verdad y ecuaciones

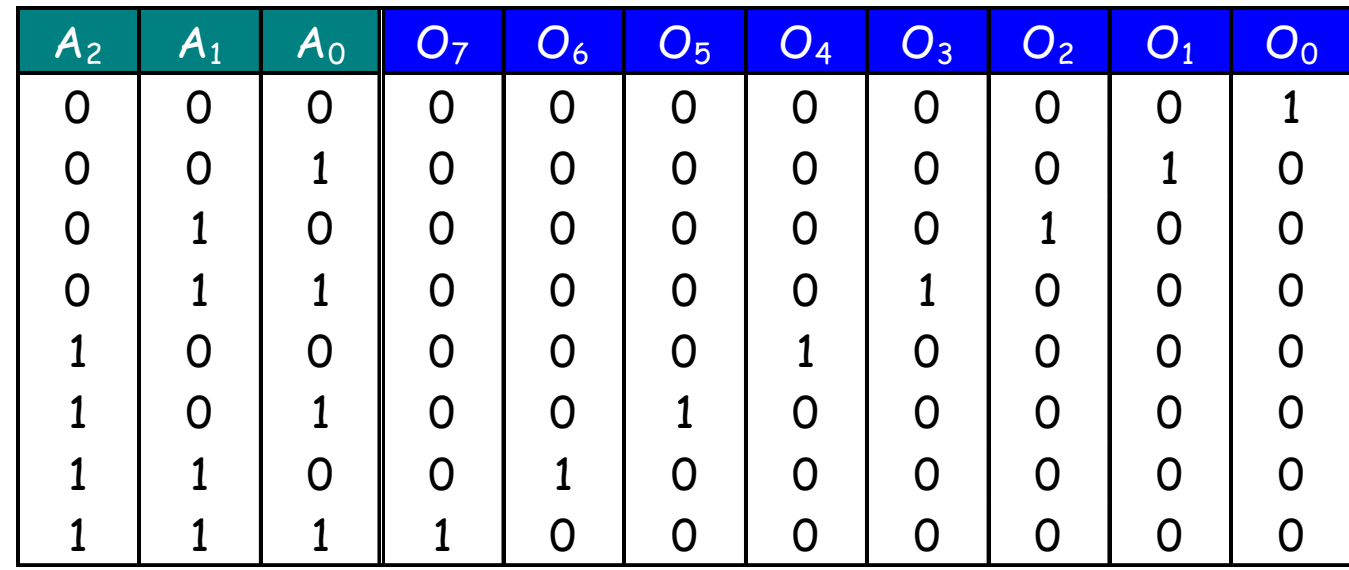

5

$$
O_0 = m_0 = \overline{A_2} \cdot \overline{A_1} \cdot \overline{A_0}
$$
  

$$
O_1 = m_1 = \overline{A_2} \cdot \overline{A_1} \cdot \overline{A_0}
$$
  

$$
O_2 = m_2 = \overline{A_2} \cdot \overline{A_1} \cdot \overline{A_0}
$$
  

$$
O_3 = m_3 = A_2 \cdot \overline{A_1} \cdot \overline{A_0}
$$
  

$$
\vdots
$$
  

$$
O_7 = m_7 = A_2 \cdot A_1 \cdot A_0
$$

- •Circuito combinacional con n entradas y  $log<sub>2</sub>n$  salidas
	- **Codificador Elemental**: Para una única línea de entrada activa, codifica <sup>a</sup> la salida un código que la identifica (número de la entrada).
	- **Codificador de Prioridad**: Dadas varias líneas de entrada activas, codifica <sup>a</sup> la salida un código (número de la entrada), que identifica <sup>a</sup> la más prioritaria.

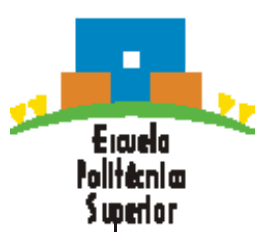

- • Codificador de prioridad 8-3 con Enable
	- Entre varias entradas activas, se asigna la mayor prioridad a la entrada con índice más alto.

#### Tabla de la verdad

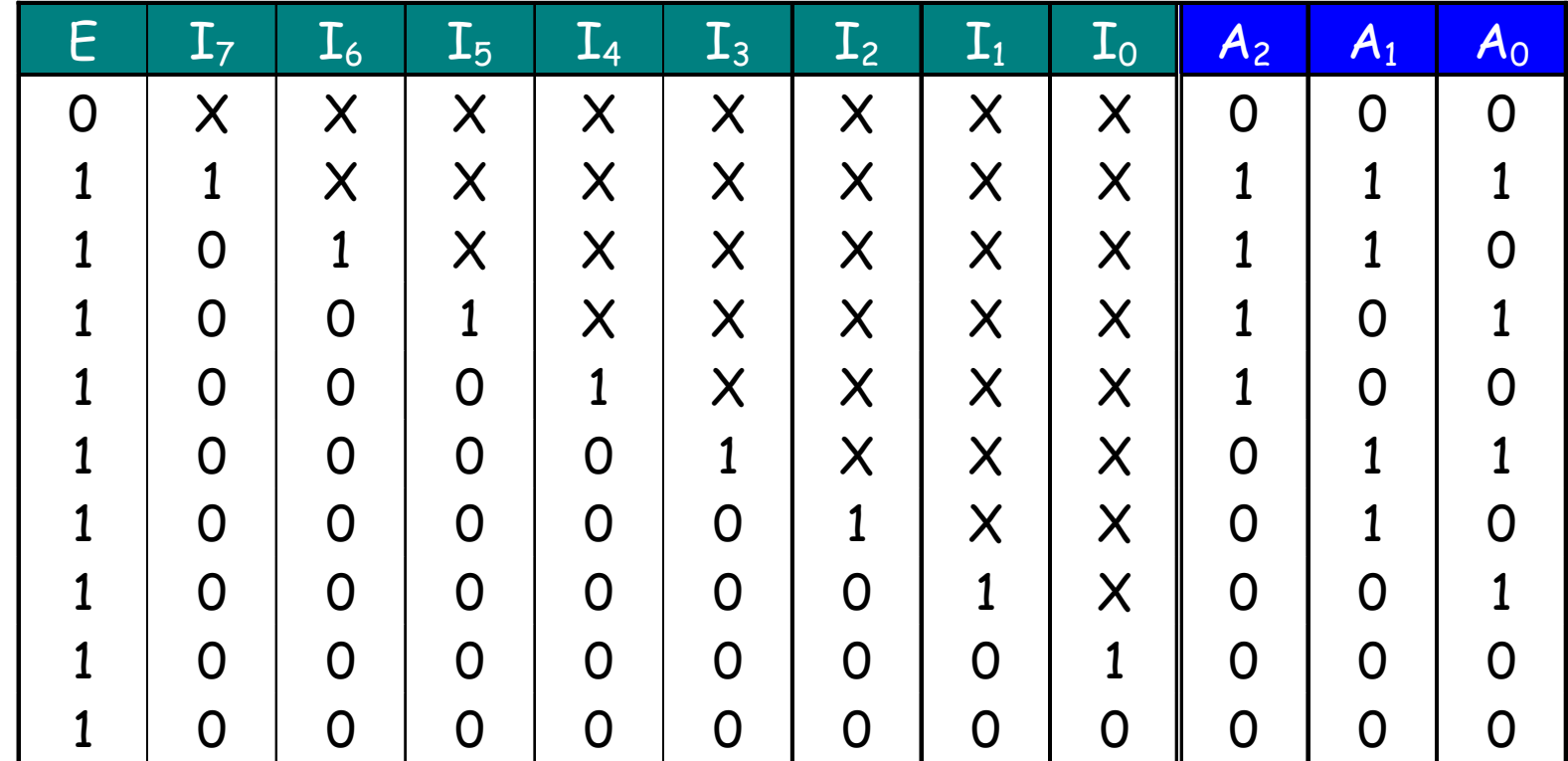

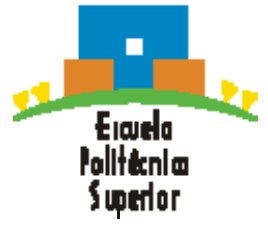

 $\bullet$ Codificador de prioridad 8-3 con Enable

#### Ecuaciones:

$$
A_0 = (I_7 + \overline{I_7} \overline{I_6} I_5 + \overline{I_7} \overline{I_6} \overline{I_5} \overline{I_4} I_3 + \overline{I_7} \overline{I_6} \overline{I_5} \overline{I_4} \overline{I_3} \overline{I_2} I_1) E
$$
  
\n
$$
A_1 = (I_7 + \overline{I_7} I_6 + \overline{I_7} \overline{I_6} \overline{I_5} \overline{I_4} I_3 + \overline{I_7} \overline{I_6} \overline{I_5} \overline{I_4} \overline{I_3} I_2) E
$$
  
\n
$$
A_2 = (I_7 + \overline{I_7} I_6 + \overline{I_7} \overline{I_6} I_5 + \overline{I_7} \overline{I_6} \overline{I_5} I_4) E
$$

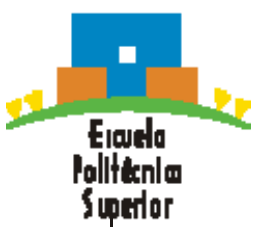

 $\bullet$  Codificador de prioridad 8-3 con Enable Circuito:

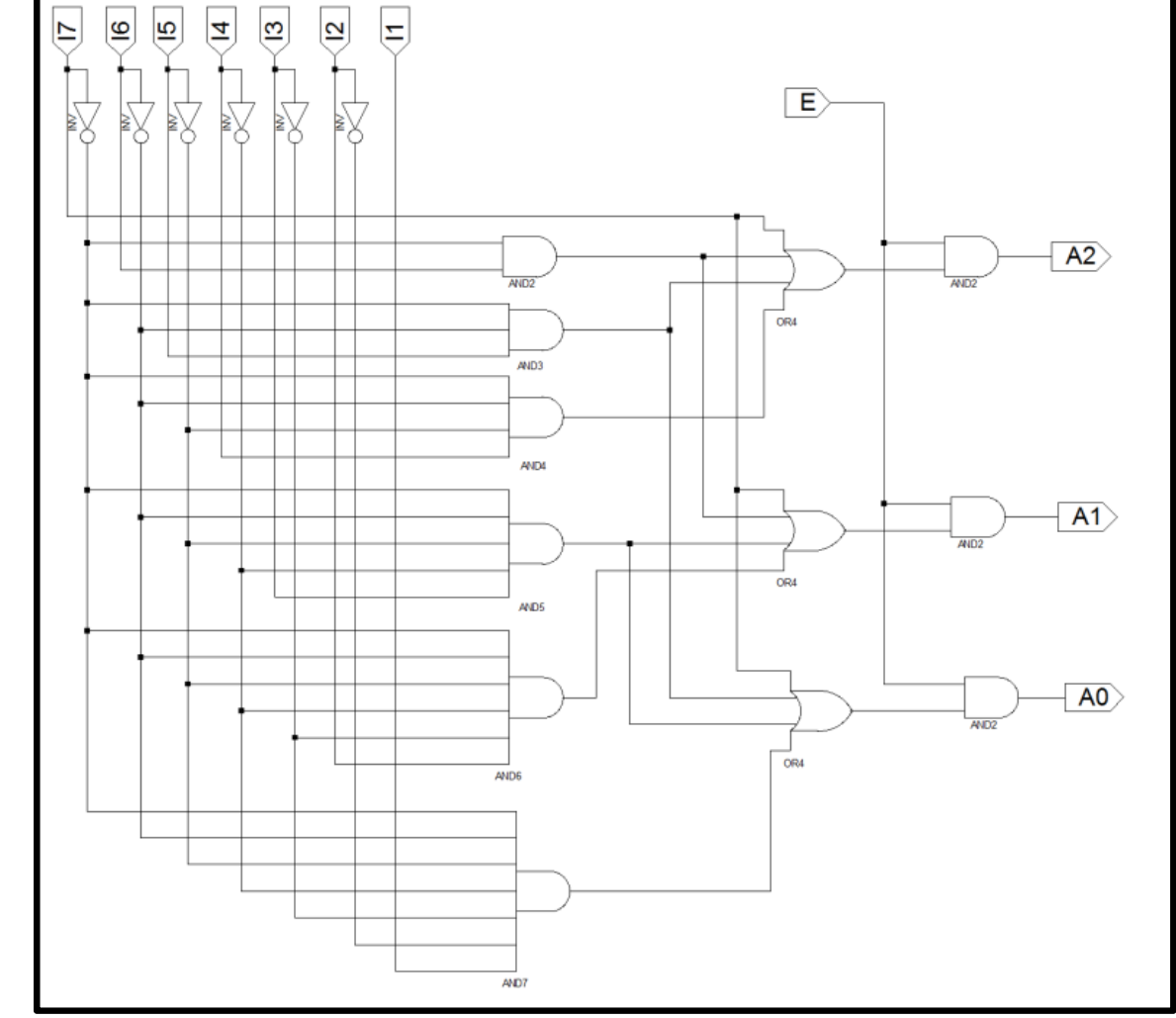

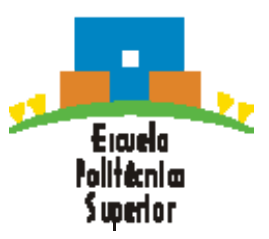

- • Realiza la transmisión de datos desde una entrada seleccionable hacia una salida única
- • Se caracteriza por tener <sup>n</sup> líneas de control que seleccionan (multiplexan) una de las 2<sup>n</sup> líneas de entrada y la transmiten <sup>a</sup> la salida
- • Cada combinación de las líneas de control activa unapuerta
- • Hay dos tipos de entradas:
	- Entradas de datos
	- Entradas de control

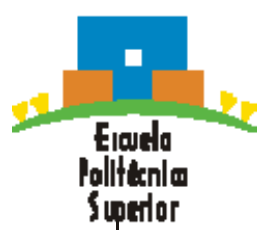

• Multiplexor 4-1. 4 entradas (datos), 2 entradas (control) y 1 salida Tabla de la verdad, ecuación y circuito:

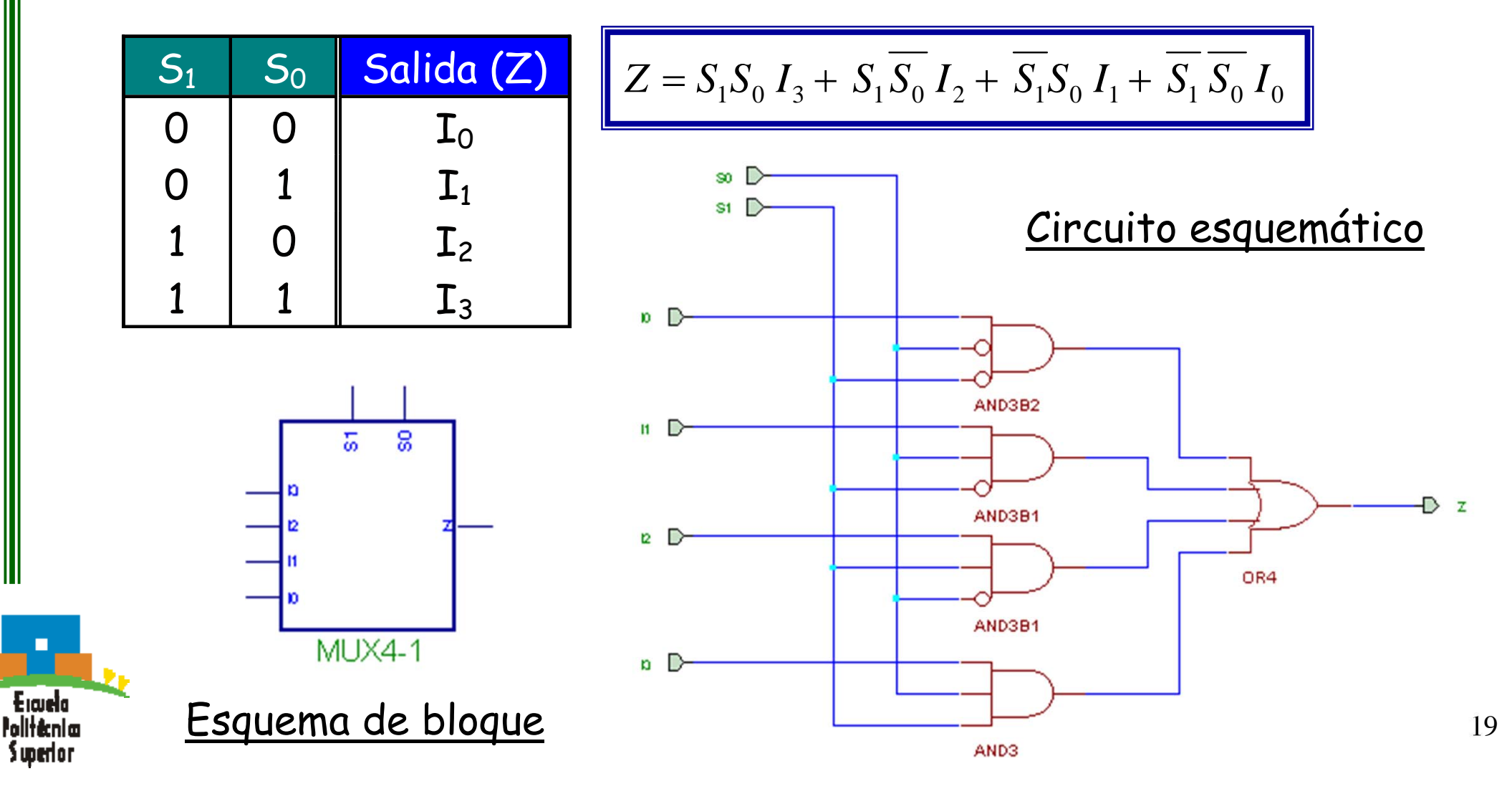

• Multiplexor 8-1 con entrada de habilitación. <sup>8</sup> entradas (datos), 4 entradas (control) y <sup>1</sup> salida

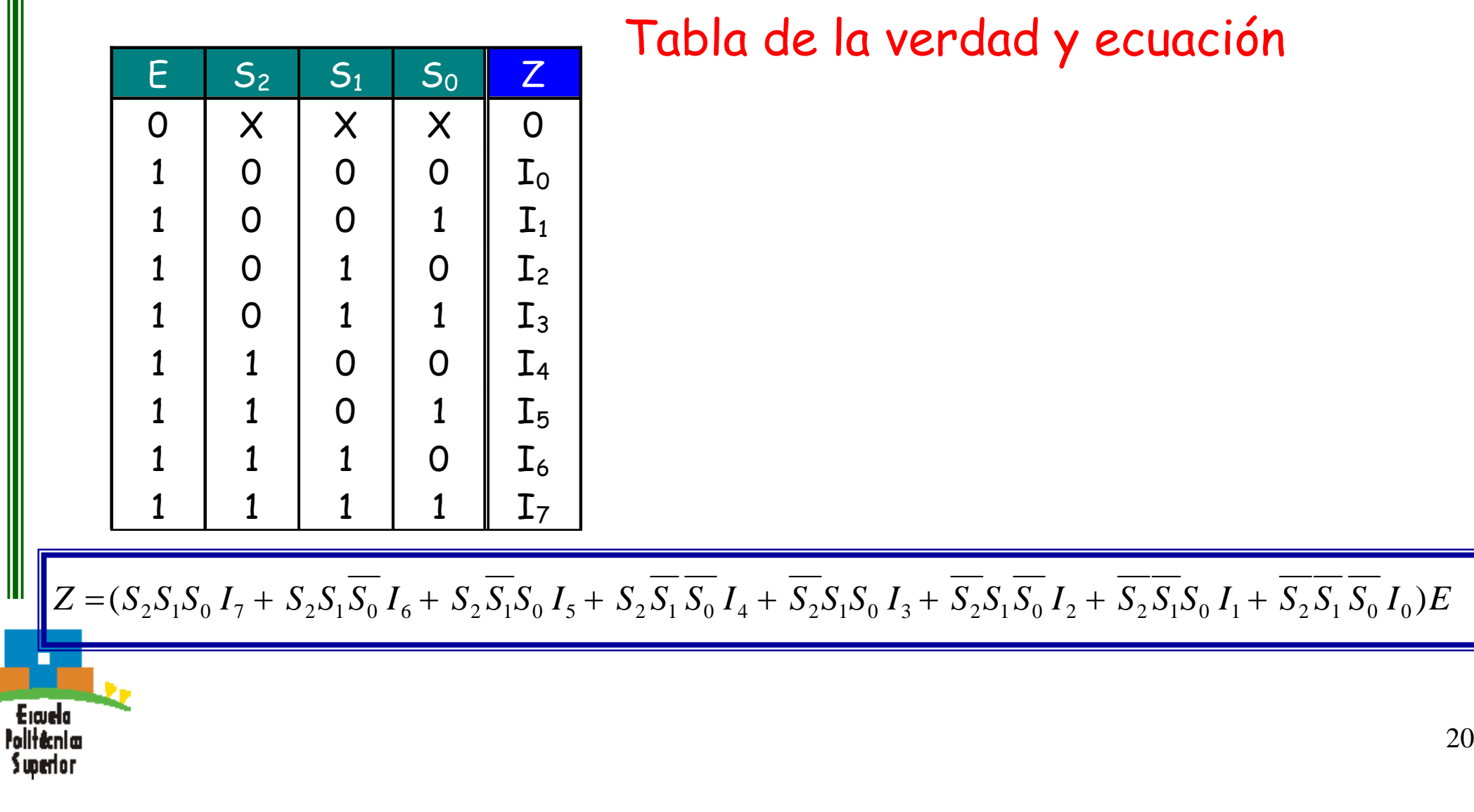

•Multiplexor 8-1 con entrada de habilitación

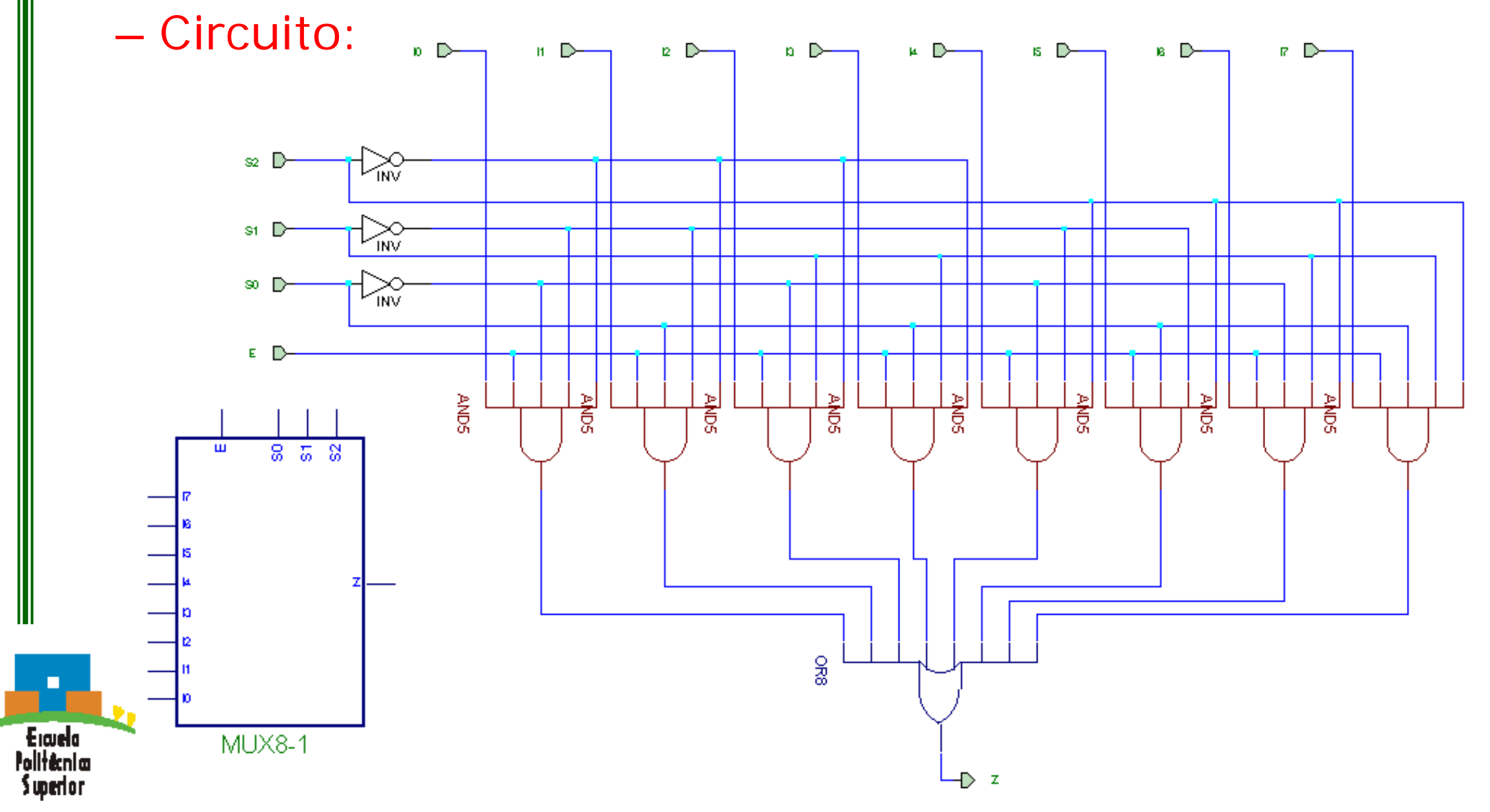

# **Demultiplexor**

- •Realizan la función inversa del multiplexor
- • Puede seleccionarse la transmisión de un dato desde una única línea de entrada hacia una de las posibles líneas de salida
- Utilizando n líneas de control, transmite (demultiplexa) la información de su única línea de entrada por cualquiera de sus 2n líneas de salida
- • Es lo mismo que un decodificador con enable, siendo la línea de datos equivalente al enable

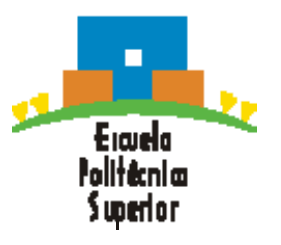

# **Demultiplexor**

- $\bullet$  Demultiplexor 1-4. 1 entrada (dato), 2 entradas (control) y 4 salidas
	- Tabla de la verdad y ecuaciones:

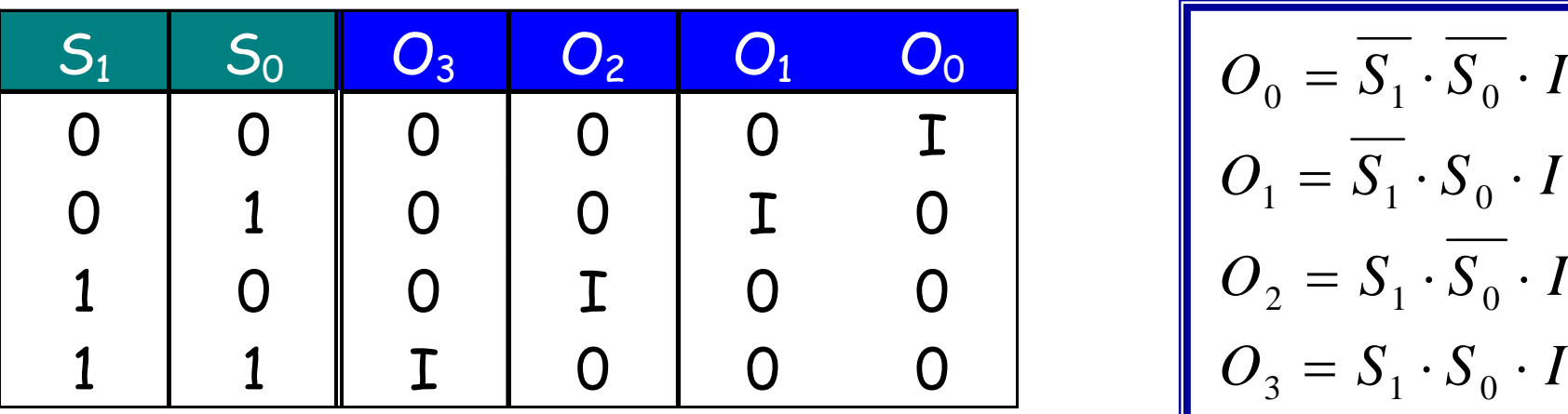

$$
O_0 = \overline{S_1} \cdot \overline{S_0} \cdot I
$$
  
\n
$$
O_1 = \overline{S_1} \cdot S_0 \cdot I
$$
  
\n
$$
O_2 = S_1 \cdot \overline{S_0} \cdot I
$$
  
\n
$$
O_3 = S_1 \cdot S_0 \cdot I
$$

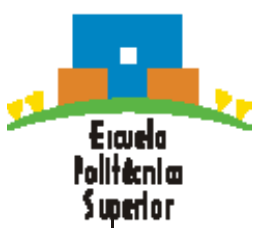

# **Demultiplexor**

• Demultiplexor 1-4. Circuito:

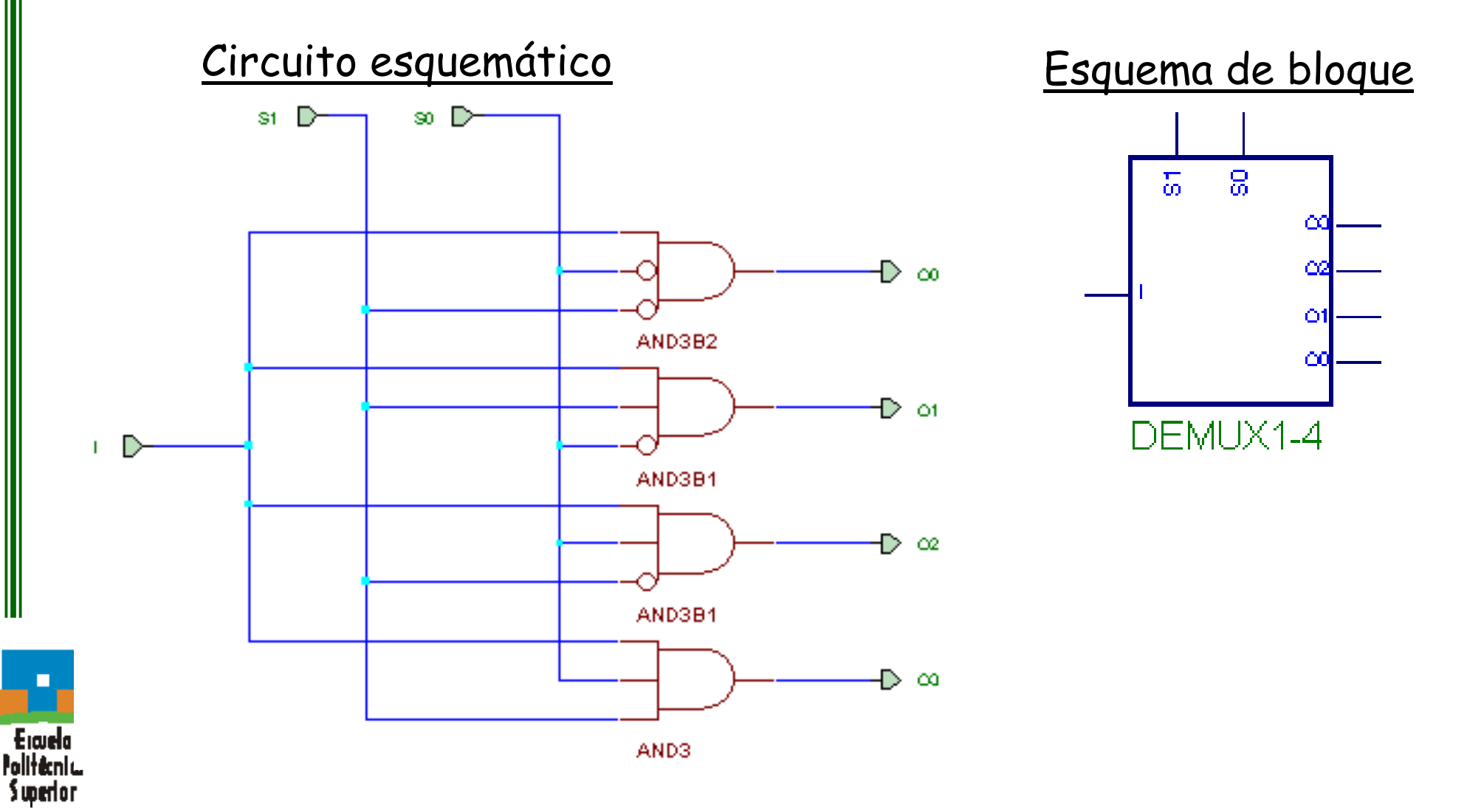

- • Dada una palabra de n bits a la entrada se convierte o traduce <sup>a</sup> otra palabra de m bits a la salida.
- • No existe una relación entre el número de líneas de entrada y de salida.
- • Ambas palabras representan la misma información en distintos códigos.

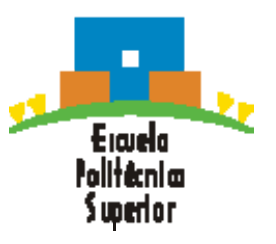

•Conversor BCD a 7 segmentos

- Acepta código BCD (0..9) en sus 4 entradas y proporciona <sup>7</sup> salidas capaces de excitar un *display* de 7 segmentos que indican el dígito decimal de la entrada.
- Diagrama de bloques de la lógica:

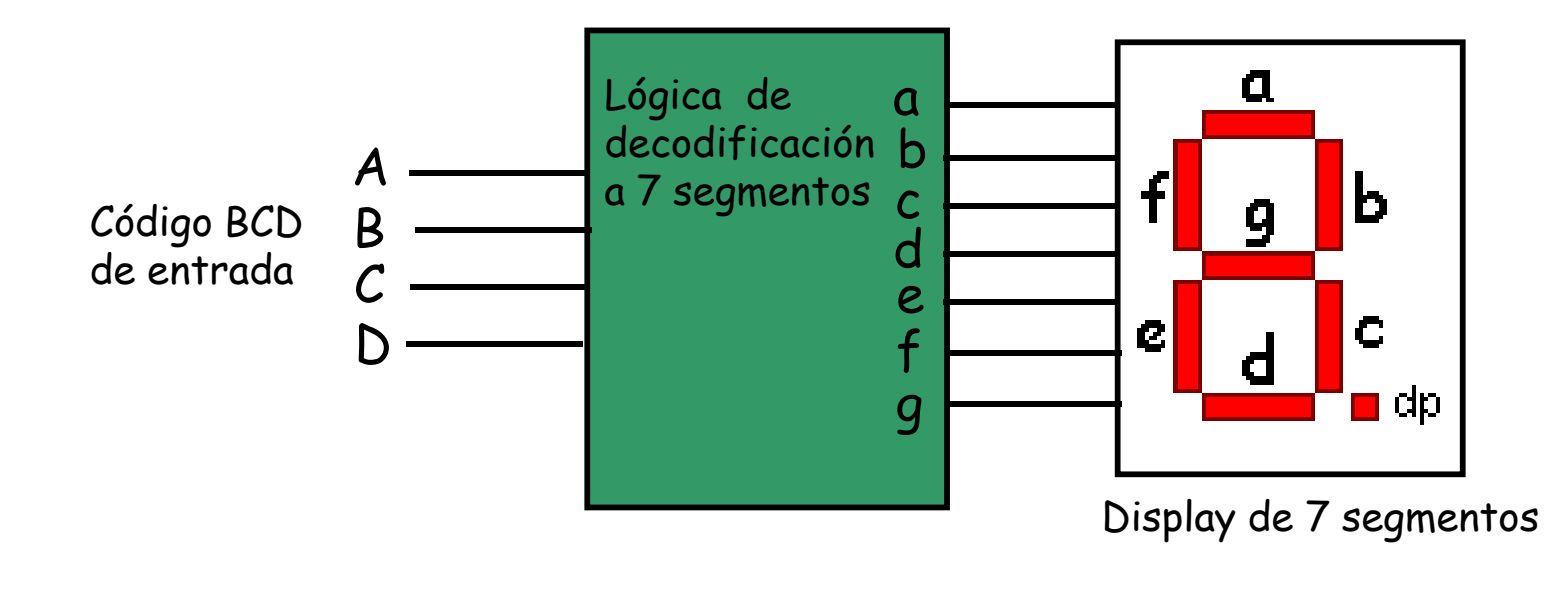

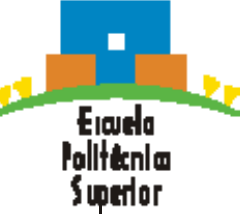

- • Conversor BCD a 7 segmentos
	- –Segmentos activados para cada dígito decimal

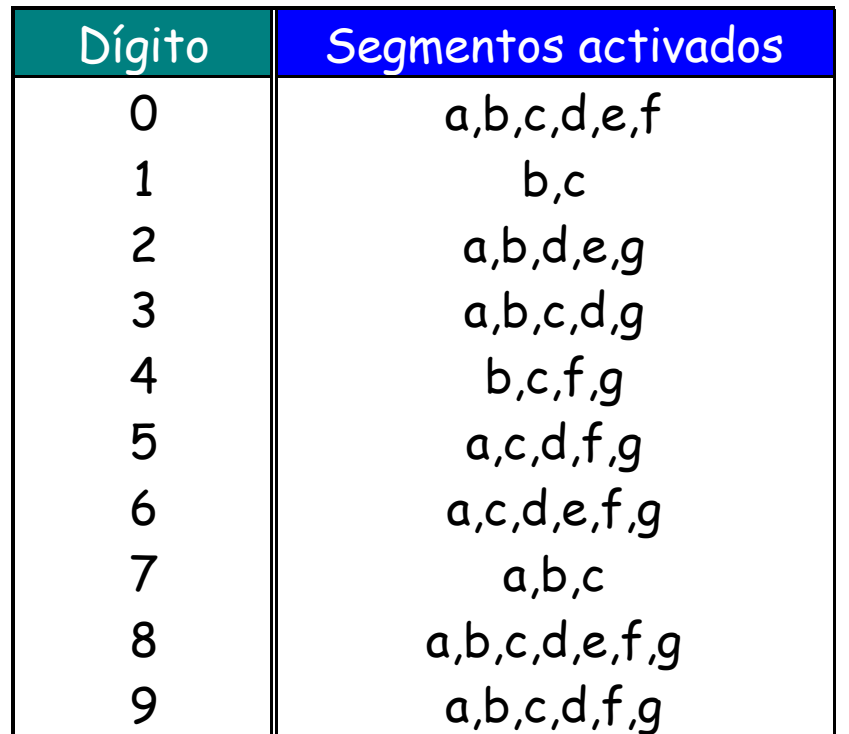

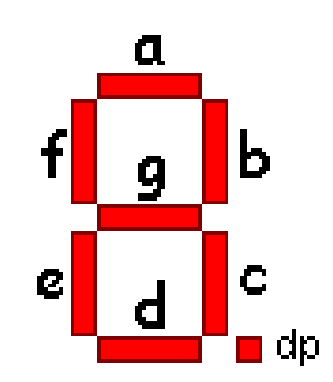

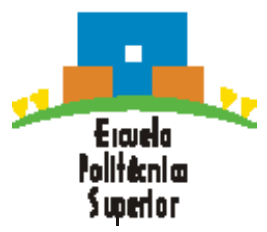

• Conversor BCD a 7 segmentos

#### – Tabla de verdad:

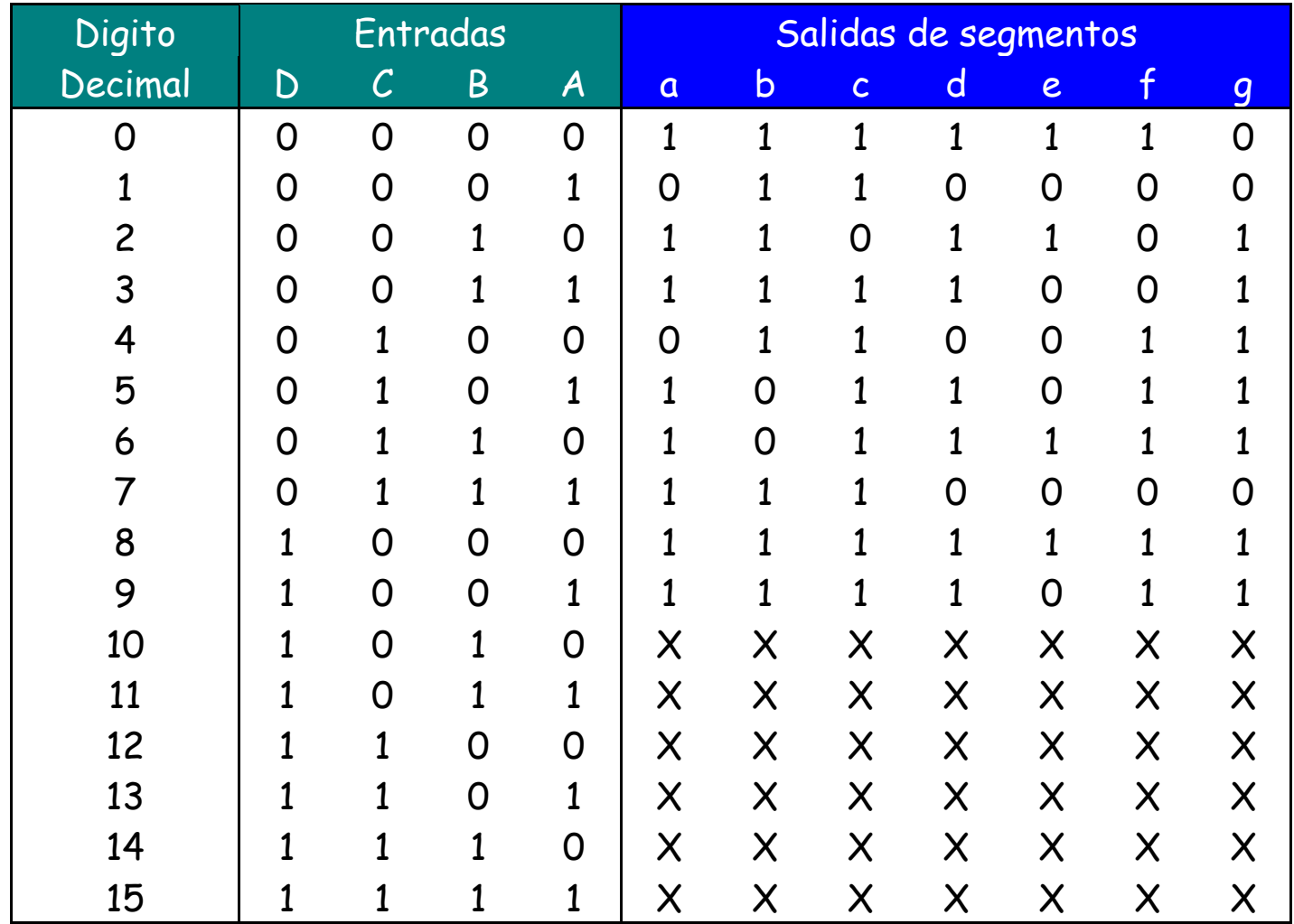

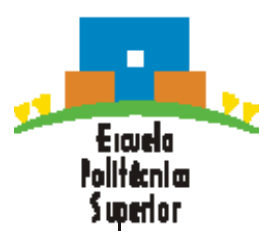

# **Comparador de bits**

- • **Comparador de bits:** circuito con 2 entradas y 3 salidas que se utiliza para comparar bits
- •Comparador de 2 bits. Tabla de la verdad, ecuaciones y circuito

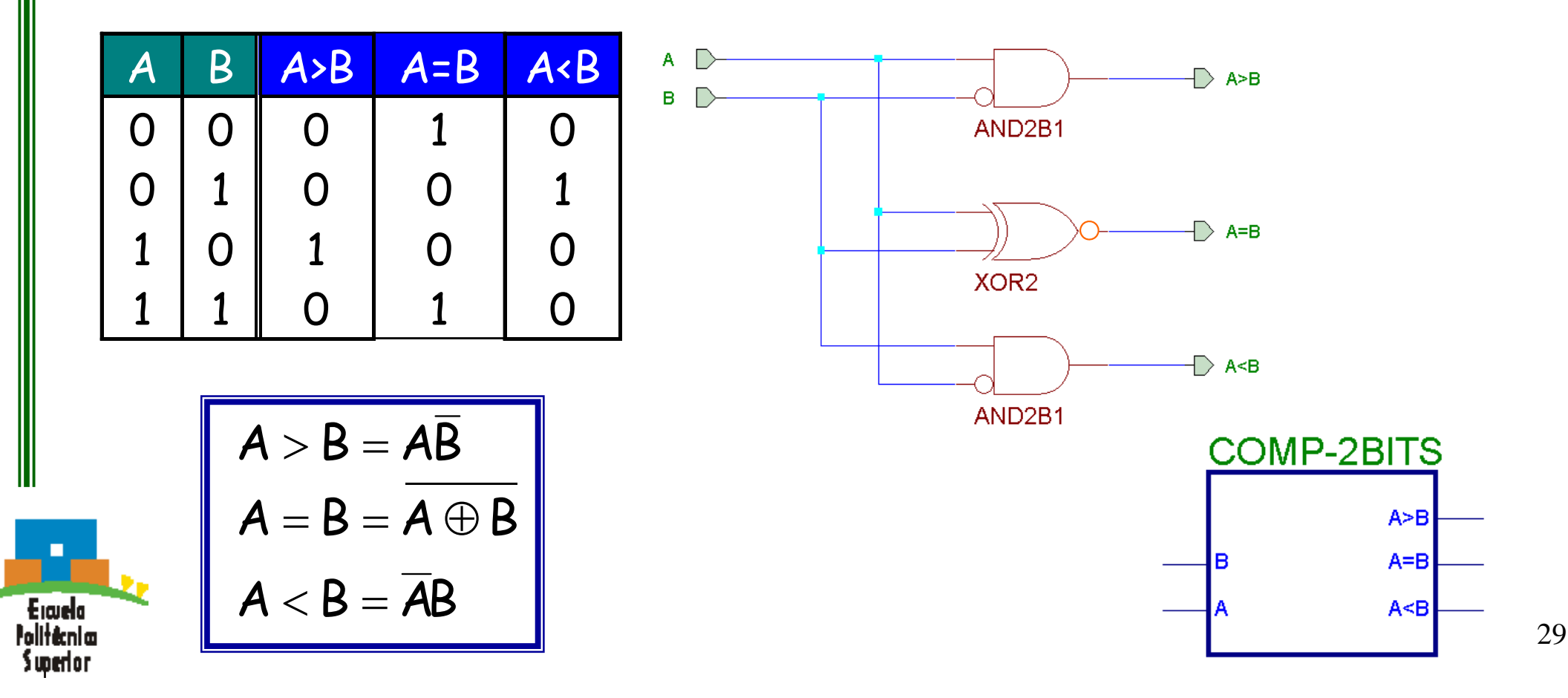

#### **Funciones lógicas con DEC o MUX**

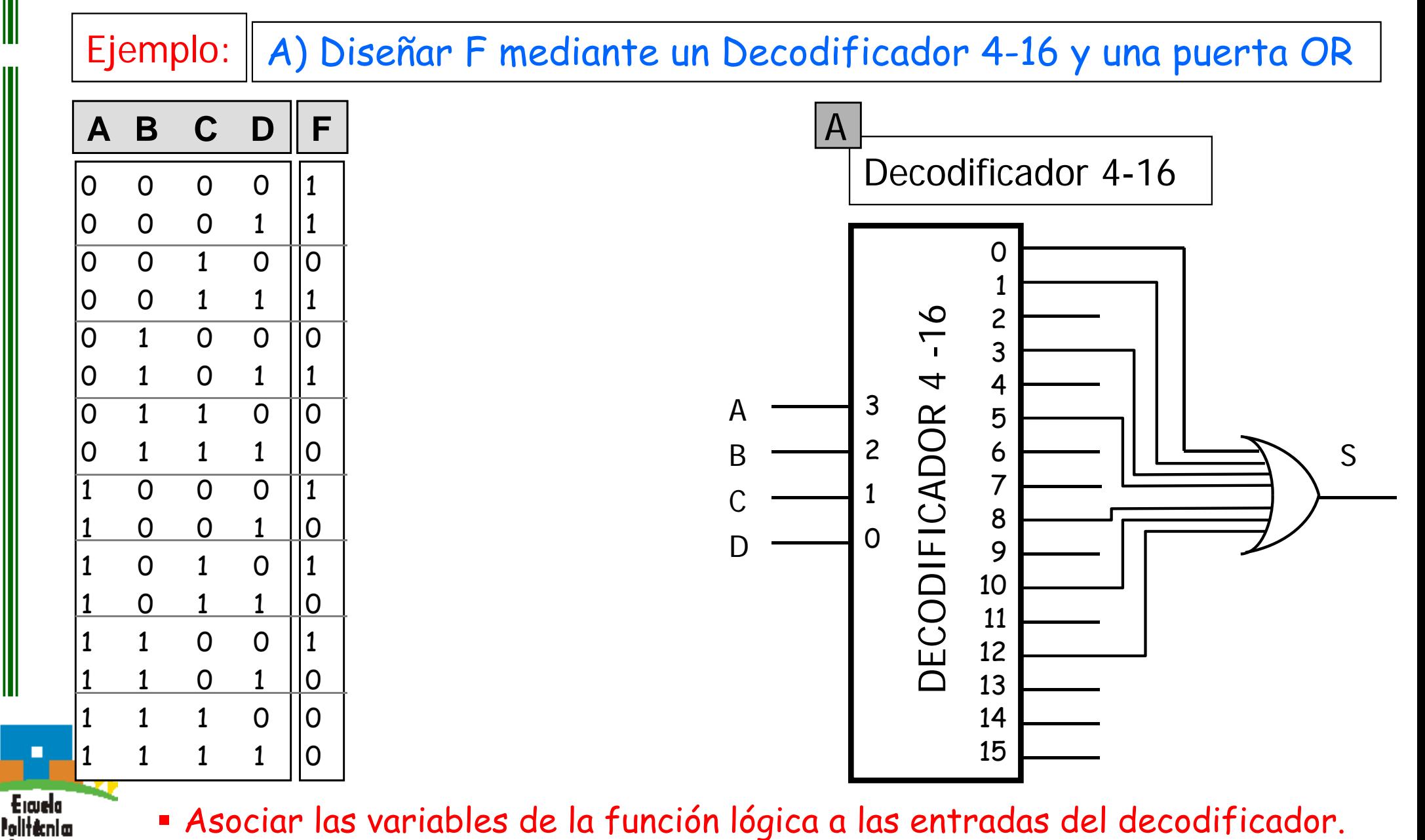

Equivalente a suma de productos.

Swerlor

## **Funciones lógicas con DEC o MUX**

Ejemplo: B) Diseñar F mediante un Multiplexor 8-1

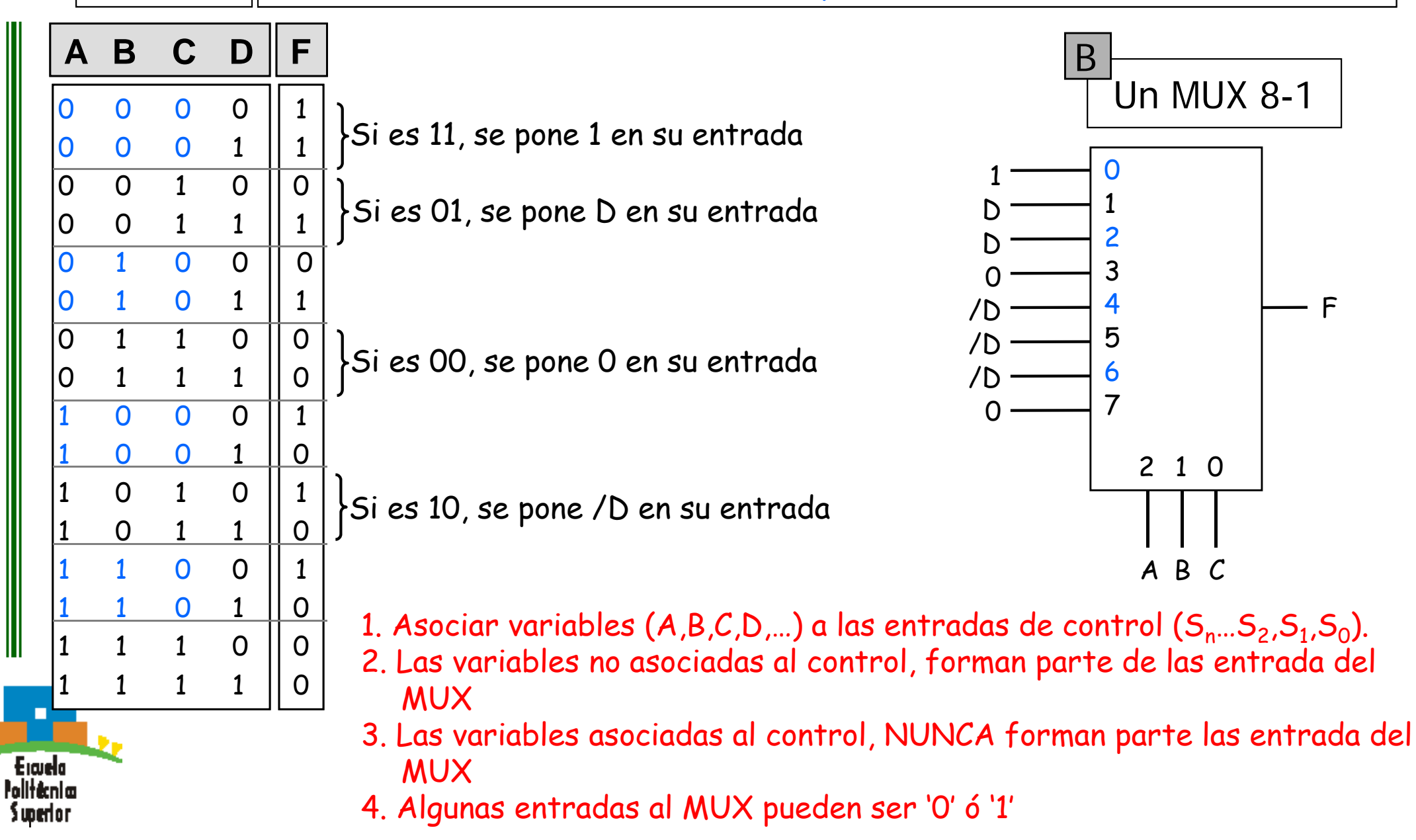